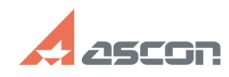

## **Конвертация видео в формат MP4** 07/16/2024 11:33:36

## **FAQ Article Print**

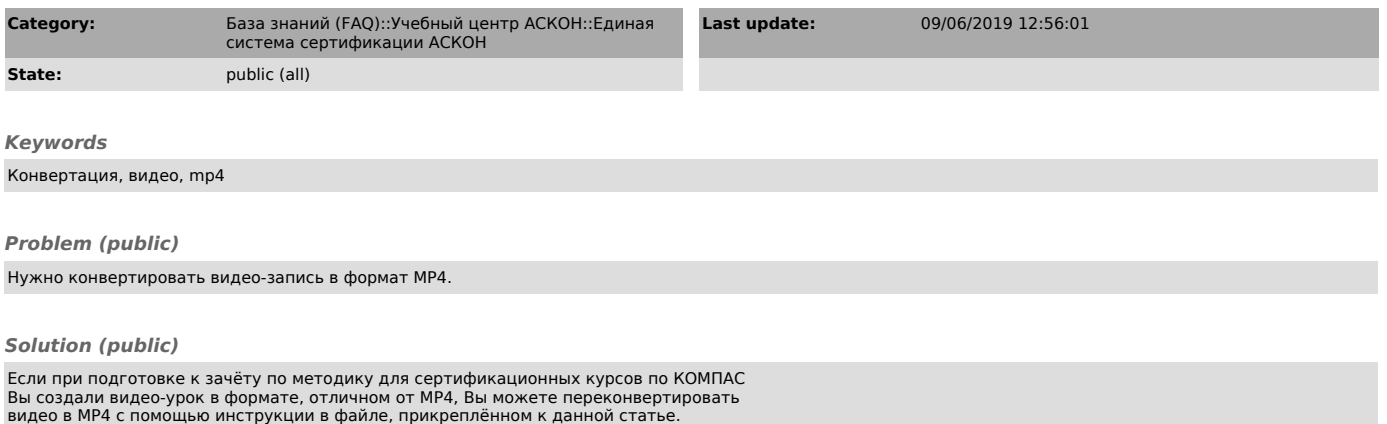